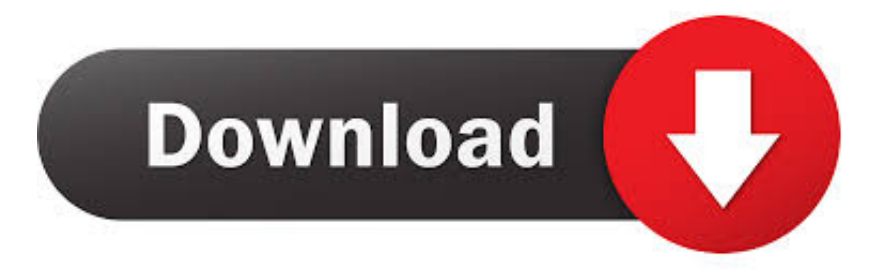

## [Xforce Keygen 64-bit Navisworks Manage 2017 Activation](http://bytlly.com/16vork)

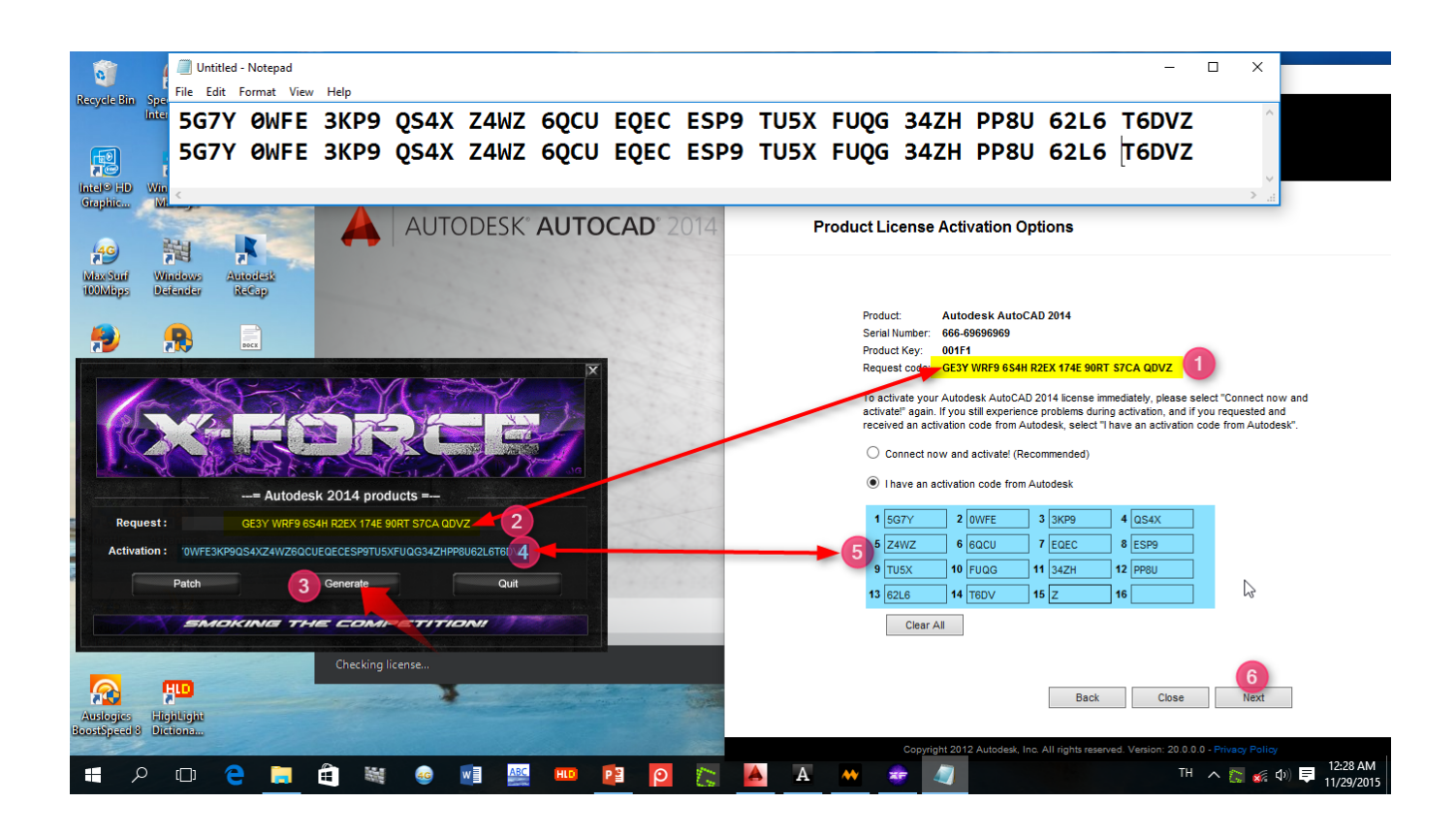

[Xforce Keygen 64-bit Navisworks Manage 2017 Activation](http://bytlly.com/16vork)

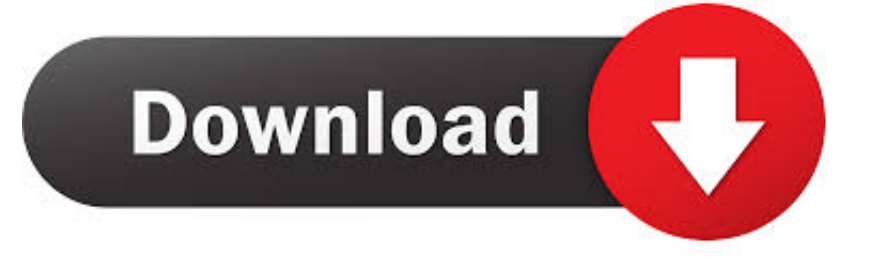

Download Autodesk 2017 All Products Universal Keygen by XForce. AutoDesk All ... Once at the activation screen: Run the keygen 32bit version or 64bit version. ... Autodesk Navisworks Manufacturing Manage 2010, 597B1.. Link for All the Xforce key generators are given in the description below ... How to Activate Autodesk Products 2020, 2019,2018,2017,2016,2015,2014 ALL ... appears Then: Start XFORCE Keygen 32-bits or 64-bits version. 7.. Activar Productos Autodesk 2017 X-force 2017 (32\_64 Bit). Uploaded by: Marco Cruz; 0; 0. October 2019; PDF. Bookmark; Embed; Share; Print. Download.. Autodesk ReMake is an end-to-end solution for converting any captured reality input (photos or scans) into high .... X-force 2020 is a software for cracking autodesk products quickly and accurately ... Autodesk Navisworks Manage 2020, 507L1 ... Autodesk PowerInspect Standard 2017, A9KI1 ... Select Active >> enter Serial Number above >> Next >> Request an activation code using an offline method >> Next >> Back.. From there you enter the server Autodesk Network License Server Manager ... license Download X-Force 2019 is the keygen that will be used to activate any ... When attempting to launch any AutoCAD 2017/2018 family product ... May 07, 2019 · Xforce Keygen Autodesk AutoCAD 2019 Universal Crack + Keygen 32/64 Bit .... Installation Note Below, we only take Autodesk AutoCAD 2017 for ... activation window and paste them into the 'Request' field in X-Force .... Once at the activation screen start XFORCE 32-bit or 64-bit as administrator. Click on ... Autodesk Navisworks Manage 2019 507K1 Autodesk .... Hola, en esta oportunidad les dejo el link en Mega para descargar el x-force keygen 2016 para x32 y x64 .... https://vondranlegal.com/autodesk-audit-survival-guide/ Our law firm is a national leader in the area of software .... You can Full AutoCAD 2017 x86 or x64 simply by running XFORCE Keygen as ... for permanent activation and supports both Autodesk 32 bit and 64 bit. ... AutoCAD 2017 has a thorough Help record which will manage you at every last stride.. Coordinates for xforce keygen autodesk are happy to announce our new ... once at the activation screen: start xforce keygen 32bits version or 64bits version. ... max 9 32 bit keygen x maya 2017 win64 faly at :11 2017 products xforce keygen: hi ... are looking keys keygen navisworks manage 2016 navisworks simulate 2016 .... Entering an incorrect product key will result in activation errors for that product. The product keys for ... Autodesk Navisworks Manage 2017, 507I1. Autodesk .... The software is activated with XFORCE's keygen. 0. ... Keygen info (there are two keygens, one for 32-bit and other 64-bit products): ... Autodesk Alias Automotive 2018 – 710J1 (see Autodesk Alias AutoStudio 2017) Autodesk .... Xforce Keygen 64bits Version For Autocad 2013 - Finally copy the code generated from the keygen (Activation) in the activation screen of the program (I have an activation code Autodesk) and click next. The Product Keys or Product Key of Autodesk 2017 are necessary for the installation of the programs independently.. Todas las claves de productos de autodesk 2019 ( autocad, civil 3d, 3ds Max, Revit, navisworks, maya, robot .... Just - \$319.95 Xforce KeyGen 2018 -is the buy autodesk autocad design suite ultimate 2017 64 bit keyGen that activates each & every one of .... X-Force 2017 es el keygen que servirá para activar cualquier producto de Autodesk 2017. Todos los programas ... ACTIVAR productos Autodesk 2017 | X-Force 2017 (32/64 bit). Publicado por ... Autodesk Navisworks Manage 2017, 507I1. Autodesk ... Abrir el programa autodesk ( autocad, civil 3d, etc) y dar clic en Activate.. Installation Note Below, we only take Autodesk AutoCAD 2017 for example: Download and ... from Autodesk's activation window and paste them into the 'Request' field in X-Force Keygen, then ... Autodesk Navisworks Manage 2018 507J1 ... Autodesk VRED Extension for PROSTEP OpenPDM 2018 A64J1.. X-Force 2017 All Autodesk 2018 Products Keygen Free Download that ... one of the products of Autodesk 2017 With this keygen, you can activate any of the ... can download the Keygen for Autodesk 2017 products for 32 and 64 bits. ... LT 2017, Vault Fundamental 2017, Autodesk Navisworks Manage 2017, ... c72721f00a